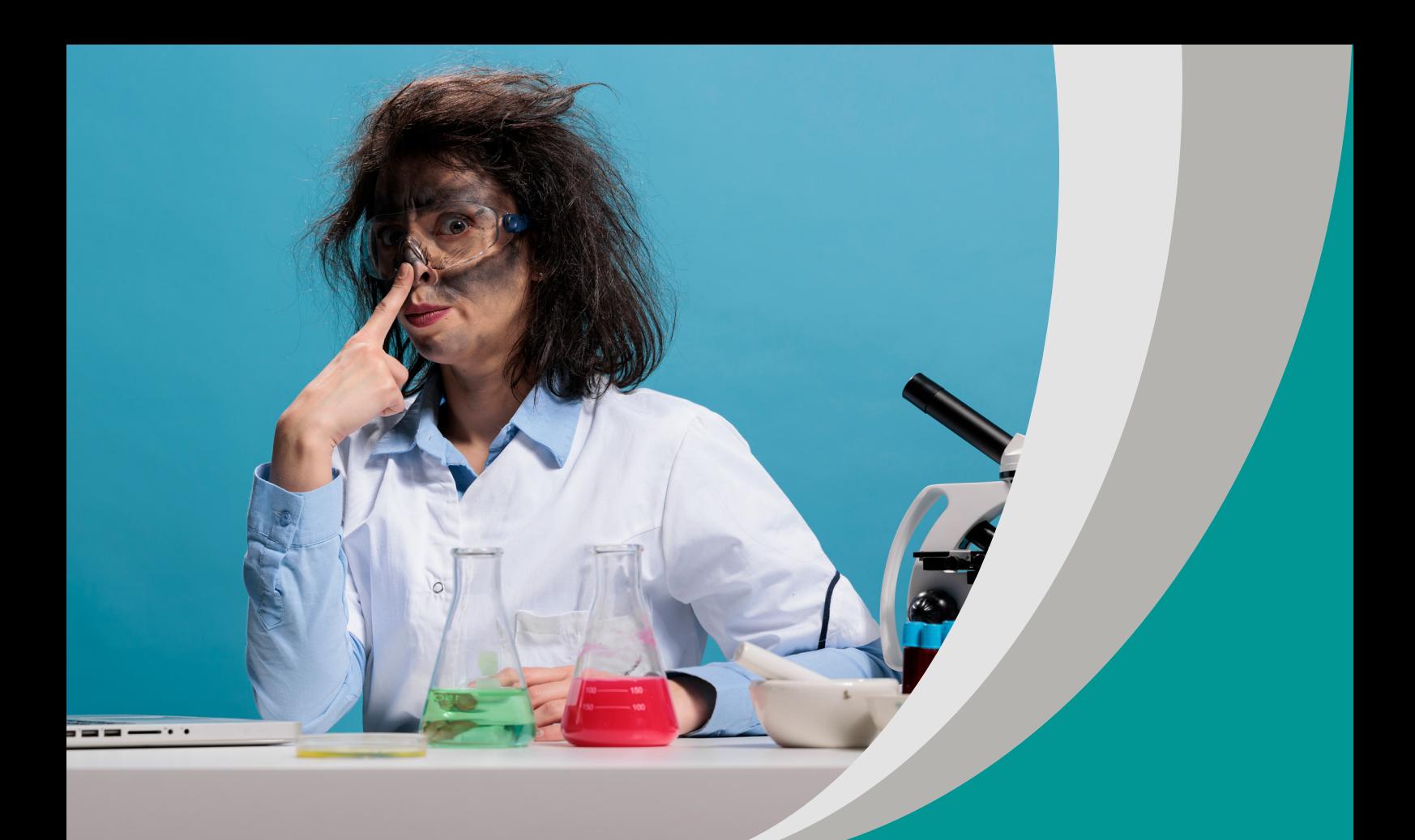

**Jak bezpiecznie postępować**  z substancjami niebezpiecznymi? Michał Szczepanik

# **Scenariusz interdyscyplinarnego projektu edukacyjnego do edukacji dla bezpieczeństwa dla II etapu edukacyjnego – szkoła podstawowa**

#### opracowany w ramach projektu:

**"Tworzenie zestawów narzędzi edukacyjnych wspierających proces wychowania przedszkolnego i kształcenia ogólnego w zakresie rozwoju umiejętności uniwersalnych dzieci i uczniów oraz kompetencji kluczowych niezbędnych do poruszania się na rynku pracy"**

dofinansowanego ze środków Funduszy Europejskich w ramach Programu Operacyjnego Wiedza Edukacja Rozwój, 2.10 Wysoka jakość systemu oświaty

Warszawa 2022

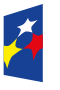

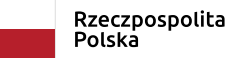

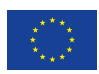

Redakcja merytoryczna: Grażyna Wiśniewska Redakcja językowa i korekta: Eduexpert sp. z o.o. Projekt graficzny i projekt okładki: Eduexpert sp. z o.o. Redakcja techniczna i skład: Eduexpert sp. z o.o.

Weryfikacja i odbiór niniejszej publikacji: Ośrodek Rozwoju Edukacji w Warszawie

w ramach projektu: *Weryfikacja i odbiór zestawów narzędzi edukacyjnych wspierających proces wychowania przedszkolnego i kształcenia ogólnego w zakresie rozwoju umiejętności uniwersalnych dzieci i uczniów oraz kompetencji kluczowych niezbędnych do poruszania się na rynku pracy*

dofinansowanego ze środków Funduszy Europejskich w ramach Programu Operacyjnego Wiedza Edukacja Rozwój, 2.10 Wysoka jakość systemu oświaty

Warszawa 2022

Ośrodek Rozwoju Edukacji Aleje Ujazdowskie 28 00-478 Warszawa [ore.edu.pl](http://ore.edu.pl) 

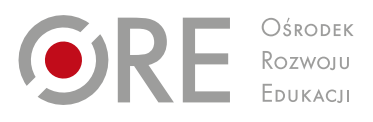

Publikacja jest rozpowszechniana na zasadach wolnej licencji Creative Commons – Użycie niekomercyjne 4.0 Polska (CC-BY-NC). [creativecommons.org/licenses/by-nc/4.0/deed.pl](http://creativecommons.org/licenses/by-nc/4.0/deed.pl) 

# **1. Temat projektu:**

Jak bezpiecznie postępować z substanciami niebezpiecznymi?

# **2. Osoby prowadzące projekt**

# **2.1. Koordynator:**

nauczyciel edukacji dla bezpieczeństwa (EDB)

# **2.2. Pozostali:**

nauczyciel chemii, nauczyciel informatyki

# **3. Ramy czasowe**

# **3.1. Początek projektu**

Projekt należy rozpocząć co najmniej sześć tygodni przed lekcją, na której zostaną omówione sposoby postępowania z niebezpiecznymi substancjami. W programie nauczania L.S. Lesińskiego jest to temat nr 8, *Pierwsza pomoc – jak bezpiecznie pomóc poszkodowanemu*, w dziale III, *Podstawy pierwszej pomocy*. Pierwsza lekcja powinna zostać zrealizowana na zajęciach EDB, pozostałe w ramach zajęć dodatkowych. Nauczyciel informatyki może stanowić wsparcie dla uczniów realizujących projekt, pomagać w obsłudze programów komputerowych oraz udostępniać uczniom pracownię informatyczną. Nauczyciel chemii może dawać uczniom wsparcie merytoryczne, w miarę jego dyspozycyjności warto zaprosić go na pierwszą lekcję EDB poświęconą projektowi lub na pierwsze spotkanie konsultacyjne. Większość czynności uczniowie mogą wykonać w domu oraz pracując zdalnie w zespołach projektowych.

# **3.2. Zakończenie projektu**

Na realizację wszystkich celów i zadań planujemy poświęcić ok. sześć tygodni zajęć pozalekcyjnych. Podsumowanie projektu nastąpi na lekcji dotyczącej postępowania z niebezpiecznymi substancjami.

# **4. Cele projektu**

# **4.1. Cel ogólny**

Celem ogólnym jest poznanie sposobów postępowania z niebezpiecznymi substancjami chemicznymi.

W gospodarstwie domowym wykorzystuje się wiele substancji chemicznych, które stanowią potencjalne niebezpieczeństwo dla mieszkańców. Część produktów ma na opakowaniach wyszczególnione substancje, które są niebezpieczne.

# **4.2. Cele szczegółowe**

# **Cele poznawcze**

 Utrwalenie wiadomości o właściwościach oraz zastosowaniu w warunkach domowych kwasów, zasad, soli.

Część z omawianych w klasie VIII kwasów, zasad i soli ma zastosowanie w gospodarstwie domowym.

 Przypomnienie wiadomości o właściwościach i zastosowaniu tlenków i wodorotlenków.

Treści dotyczące tlenków i wodorotlenków zostały omówione w klasie VII, zasady bezpiecznego korzystania z nich są omawiane na lekcjach EDB w klasie VIII.

# **Cele kształcące**

Cele oparte są na zapisach podstawy programowej z edukacji dla bezpieczeństwa i chemii dla II etapu edukacyjnego.

Edukacja dla bezpieczeństwa. Uczeń:

- podaje przykłady zagrożeń w środowisku domowym, ulicznym, wodnym, w przestrzeniach podziemnych, w lasach;
- przedstawia metody zapewnienia bezpieczeństwa własnego, osoby poszkodowanej i otoczenia w sytuacjach symulowanych podczas zajęć;
- wie, jak prawidłowo wezwać pomoc: wymienia nazwy służb ratunkowych i podaje ich numery alarmowe, wskazuje, kiedy wezwać pomoc i w jaki sposób przekazać informacje o zdarzeniu;
- podaje przykład aplikacji na telefon komórkowy wspierającej udzielanie pierwszej pomocy;

# **Chemia. Uczeń:**

- wykorzystuje wiedzę do rozwiązywania prostych problemów chemicznych;
- opisuje właściwości fizyczne oraz zastosowania wybranych wodorków niemetali (amoniaku, chlorowodoru, siarkowodoru);
- rozpoznaje wzory wodorotlenków i kwasów; zapisuje wzory sumaryczne wodorotlenków: NaOH, KOH, Ca(OH)₂, Al(OH)₃, Cu(OH)₂ i kwasów: HCl, H₂S, HNO₃,  $H_2SO_3$ ,  $H_2SO_4$ ,  $H_2CO_3$ ,  $H_3PO_4$  oraz podaje ich nazwy;
- opisuje właściwości i wynikające z nich zastosowania niektórych wodorotlenków i kwasów (np. NaOH, Ca(OH) $_2$ , HCl, H $_2$ SO<sub>4</sub>);
- posługuje się skalą pH; interpretuje wartość pH w ujęciu jakościowym (odczyn kwasowy, zasadowy, obojętny); przeprowadza doświadczenie, które pozwoli zbadać pH produktów występujących w życiu codziennym człowieka (np. żywności, środków czystości);
- wymienia zastosowania najważniejszych soli: chlorków, węglanów, azotanów(V), siarczanów(VI) i fosforanów (V) (ortofosforanów «V»).
- wyszukuje informacje na temat zastosowań alkanów i je wymienia;
- podaje przykłady kwasów organicznych występujących w przyrodzie (np. kwas mrówkowy, szczawiowy, cytrynowy) i wymienia ich zastosowania.

# **Cel wychowawczy:**

rozwijanie postawy szacunku względem indywidualności innego ucznia.

## **Cele językiem ucznia:**

- **dowiesz się, jakie niebezpieczne substancie chemiczne występują w twoim domu:**
- określisz sposoby identyfikacji niebezpiecznych substancji chemicznych;
- poznasz zasady postępowania z niebezpiecznymi substancjami chemicznymi;
- dowiesz się, jak przechowywać niebezpieczne substancje chemiczne;
- przeanalizujesz etykiety substancji chemicznych;
- przygotujesz wraz z innymi uczniami publikację na temat niebezpiecznych substancji chemicznych;
- rozwiniesz umiejętność współpracy w zespole projektowym;
- pogłębisz umiejętność samooceny i oceny koleżeńskiej;
- poddasz ewaluacji działania swoje i całego zespołu;

# **5. Treści nauczania**

Wymienione niżej treści nauczania zostały uwzględnione w programach:

- Gumiela M., 2019, *Chemia wokół nas. Program nauczania chemii dla szkoły podstawowej*, Warszawa: ORE.
- Krawińska A., 2019, *Informatyka Twój świat jutra. Program nauczania informatyki w klasach IV–VIII szkoły podstawowej*, Warszawa: ORE.
- Lesiński L.S., 2019, *Jestem bezpieczny. Program nauczania do edukacji dla bezpieczeństwa dla II etapu edukacyjnego. Zakres podstawowy*, Warszawa: ORE.

# **5.1. Edukacja dla bezpieczeństwa:**

- Nadzwyczajne zagrożenia co nam grozi we współczesnym świecie? (PP II.1)
- Zasady postępowania w sytuacji zagrożeń nadzwyczajnych. (PP II.5)
- Pierwsza pomoc jak bezpiecznie pomóc poszkodowanemu? (PP III.2)
- Wypadek jak mogę pomóc? (PP III.3)
- Apteczka pierwszej pomocy wyposażenie i zasady wykorzystania. (PP III.12)
- $\blacksquare$  Oparzenia pierwsza pomoc. (PP III.14)

# **5.2. Chemia:**

- wspólne opracowanie zasad bezpiecznej pracy na lekcjach chemii; chemia gospodarcza – niebezpieczne środki czystości (PP I.2);
- właściwości substancji, czyli ich cechy charakterystyczne (PP I.1);
- tlenki i wodorotlenki (PP VI);
- **kwasy** (PP VI);
- sole (PP VII);
- **•** pochodne węglowodorów (PP VIII).

# **5.3. Informatyka:**

- rozumienie, analizowanie i rozwiązywanie złożonych problemów (PP I.2);
- posługiwanie się komputerem, urządzeniami cyfrowymi i sieciami komputerowymi  $(PP III):$
- przestrzeganie prawa i zasad bezpieczeństwa (PP V);
- rozwijanie kompetencji kluczowych rozumienia i tworzenia informacji, cyfrowych, osobistych, w zakresie nauk przyrodniczych, technologii i inżynierii, a także kompetencji w zakresie umiejętności uczenia się.

# **6. Charakterystyka odbiorców**

**Typ szkoły:** Szkoła podstawowa

**Wiek uczniów:** 13–14 lat

**Klasa:** VIII

Niektóre wiadomości niezbędne do wykonania zadań uczniowie poznali w klasie VII na lekcjach chemii. Wiadomości i umiejętności nabyte na lekcjach informatyki we wcześniejszych klasach pozwolą uczniom wykonać prace projektowe.

Projekt jest skierowany do wszystkich uczniów wskazanego poziomu edukacyjnego, w tym uczniów ze specjalnymi potrzebami edukacyjnymi (SPE).

#### **Zróżnicowanie potrzeb i umiejętności**

Projekt zakłada różnorodność działań i uwzględnia indywidualne potrzeby uczniów. W związku z jego krótkim okresem trwania oraz koniecznością korzystania z różnych wiadomości z chemii zaleca się jego realizację w grupach mieszanych. Uczniowie ze SPE powinni zostać równomiernie przydzieleni do grup projektowych. Wsparciem dla takich uczniów mogą być rodzice, którzy pomogą swoim dzieciom w realizacji zadań projektowych w domu. W przypadku uczniów ze SPE należy zadbać, by to rodzice umożliwili im zebranie informacji o niebezpiecznych substancjach występujących w domu. Przez cały czas trwania projektu należy motywować uczniów do systematycznej pracy, często dokonywać stopklatek, zapewniać możliwość konsultacji oraz wsparcie tutorskie i coachingowe, przekazywać informację zwrotną opartą na docenianiu zaangażowania ucznia. Należy polecać uczniom z dysfunkcjami związanymi z niedowidzeniem czy niedosłuchem materiały na Zintegrowanej Platformie Edukacyjnej, dostosowane do różnych form dysfunkcji. Podczas pracy z programami komputerowymi uczniowie powinni uwzględniać potrzeby swoich kolegów i koleżanek, tj. stosować podpisy pod obrazkami, zwiększoną czcionkę w materiale tekstowym na jasnym tle, możliwość skorzystania z symulatorów mowy dla uczniów z zaburzeniami wzroku. Uczniowie ze SPE mogą mieć wydłużony czas na przygotowanie odpowiednich zadań. Uczniom z zaburzeniami koncentracji należy zmniejszyć ilość zadań wykonywanych przy komputerze, zastępując je zadaniami manualnymi, np. mogą oni tworzyć elementy komiksu, rysując je na papierze. Uczniowi z dysgrafią lub dysortografią należy pozwolić wypowiadać się ustnie zamiast pisemnie, notatki takiego ucznia pozostali uczniowie mogą umieszczać w poradniku. Należy też nagradzać wszelką aktywność prospołeczną uczniów niedostosowanych lub zagrożonych niedostosowaniem społecznym. Uczniowie ze szczególnymi uzdolnieniami mogą stać się liderami grup projektowych, w ramach wykonywania działań grupy mogą prowadzić wzajemne nauczanie, przekazując swoją wiedzę i umiejętności innym uczniom.

Projekt nie wymaga wkładu finansowego ucznia lub szkoły. W każdej grupie projektowej wymagane jest, aby co najmniej jeden z uczniów posiadał dostęp do prywatnego komputera, tabletu lub smartfona z internetem. Zamiast płatnych programów do przygotowania poradnika można wykorzystać bezpłatne pakiety, np. Open Office.

## **7. Formy i metody realizacji projektu**

Formy pracy:

- **praca indywidualna;**
- praca w grupach;
- praca całego zespołu klasowego.

Metody pracy wykorzystane w różnych fazach realizacji projektu pozwalają na określenie celów działania zespołów projektowych oraz na wykonanie zadań przewidzianych w projekcie:

- world café:
- **mapa myśli:**
- praca z tekstem;
- opowiadanie przedstawienie tematu o określonej akcji i w czasie;
- **burza mózgów:**
- metoda przypadków;
- ćwiczenie laboratoryjne;
- dyskusja.

Wszystkie formy pracy i większość metod pozwalają na realizację projektu w trybie zdalnym z wykorzystaniem materiałów opublikowanych na Zintegrowanej Platformie Edukacyjnej, a także przy użyciu bezpłatnych narzędzi umożliwiających pracę w chmurze.

# **8. Sposób realizacji projektu edukacyjnego**

# **I. Zainicjowanie projektu**

Nauczyciel wraz z uczniami organizuje grupy i wyłania lidera, czyli ucznia, który będzie motywował członków grupy do pracy i tworzył zespół odpowiedzialny za ostateczne opracowanie poradnika. Dobór uczniów do zespołów projektowych może wynikać z analizy potencjału uczniów:

- zespół I umiejętność analizy danych, wyciągania wniosków na podstawie zebranych informacii:
- zespół II umiejętność rysowania, przy czym wystarczy umiejętność rysowania schematów graficznych;
- zespół III umiejętność używania programów komputerowych do tworzenia komiksów i opracowania scenariusza komiksu;
- zespół IV znajomość procedury naukowej, umiejętności projektowania doświadczeń i pisania opowiadań;
- zespół V sprawność w wyszukiwaniu aplikacji na telefon i opisywaniu sposobu ich użytkowania.

Liczba zespołów zależy od liczby uczniów w klasie i tematów wybranych do realizacji. Optymalnie powinno powstać 5 grup projektowych. Jest to związane z liczbą zadań, które pozwolą na osiągnięcie celu projektu. Wybrani uczniowie z każdej grupy oraz liderzy będą w przedostatnim tygodniu pracy tworzyć z materiałów dostarczonych przez grupy jedną publikację.

Zespoły spotykają się bądź wirtualnie przy nauczaniu zdalnym, bądź w dowolnym miejscu poza lekcjami. Częstotliwość spotkań mogą wyznaczyć sami uczniowie, zaleca się jednak co najmniej jedno spotkanie w tygodniu (poza spotkaniami konsultacyjnymi z nauczycielami chemii i EDB).

Uczniowie każdej grupy w pierwszym tygodniu określają:

- zasady komunikowania się w grupie podejmowania decyzji, rozwiązywania konfliktów, sposobu przekazywania informacji (np. przez komunikator);
- **zasady pracy zespołu zadaniowego;**
- podział pracy w poszczególnych zespołach;
- sposób dokumentowania działań w projekcie;
- podział odpowiedzialności za realizację poszczególnych zadań.

Zaleca się stworzenie karty pracy zespołu zadaniowego (załącznik nr 2). Dokument ten przygotowuje wraz z uczniami nauczyciel. W trakcie realizacji projektu uczniowie samodzielnie uzupełniają dokument i okazują go nauczycielowi w czasie konsultacji. Karta pracy zespołu zadaniowego pozwala na bieżąco monitorować postępy w działaniach projektowych.

Pracując indywidualnie w domach, uczniowie powinni dokonywać inwentaryzacji niebezpiecznych substancji chemicznych. Najlepiej, aby odbyło się to w formie wywiadu z osobą dorosłą. Nauczyciel koordynujący projekt powinien zapoznać uczniów na pierwszych zajęciach z zasadami bezpiecznego postępowania z substancjami chemicznymi. Zaleca się, aby nauczyciel poinformował rodziców o pierwszym zadaniu, prosząc, aby nadzorowali jego wykonanie w domu.

Pierwsze spotkanie to spotkanie nauczycieli, którzy uzgadniają ogólne ramy projektu (z uwzględnieniem podstawy programowej): zakres, organizację, metody pracy, regulamin projektu. Określają także grupę docelową uczniów, którzy będą realizować projekt, i omawiają specyficzne potrzeby edukacyjne uczniów.

Uczniowie wspólnie z nauczycielem ustalają zasady kontraktu, takie jak poszanowanie autonomii ucznia, wykorzystanie zasobów grupy tworzącej zespół projektowy, forma i częstotliwość konsultacji z nauczycielami (załącznik nr 1).

Drugie spotkanie to spotkanie uczniów z nauczycielami i wspólna praca nad określeniem zadań i zakresu projektu. Proponowane aktywności można zmodyfikować według potrzeb wynikających z potencjału grupy.

Wykorzystać w tej pracy można dwie metody: world café, czyli metodę stolikową, i analizę potencjału grupy.

W metodzie world café nauczyciele dzielą uczniów na cztery grupy, które prowadzą cztery rundy rozmów po 10 min przy stolikach. Przy każdym stoliku znajduje się jeden uczeń (sekretarz), który nie zmienia swojego miejsca. Prezentuje on odpowiedzi nowo przybyłym grupom. W tej metodzie można wykorzystać pytania:

- Jakie niebezpieczne substancje chemiczne znajdują się w naszych domach i gdzie głównie je przechowujemy?
- Co już wiemy na temat postępowania z niebezpiecznymi substancjami chemicznymi, gdy przedostaną się do naszego organizmu?
- Na podstawie jakich cech możemy wnioskować, że dana substancja chemiczna jest niebezpieczna dla człowieka i środowiska?
- Czego potrzebujemy, aby zachować bezpieczeństwo w posługiwaniu się niebezpiecznymi substancjami chemicznymi?

Zebrane w world café pomysły pomogą zaplanować kolejne działania w realizacji projektu.

Drugą czynnością jest określenie potencjału grupy. Każdy uczeń otrzymuje karteczkę samoprzylepną, na której zapisuje, co może wnieść do grupy, np. umiejętność tworzenia strony internetowej czy nagrywania filmów. Podpisane karteczki przylepia na tablicy.

Nauczyciel dokonuje ich selekcji i grupuje je według podobieństwa treści. Ta aktywność pozwala uczniom poznać się lepiej oraz zaplanować aktywności w fazie realizacji projektu.

# **II. Realizacja projektu**

Po określeniu mocnych stron uczniów i wyborze tematów nauczyciel przedstawia instrukcję projektu.

Instrukcja określa temat projektu, jego cele oraz uzasadnienie wyboru tematu. Nauczyciel podaje w niej także propozycje źródeł informacji. Prócz tego uczniowie sami wyszukują i selekcjonują materiały potrzebne do realizacji zadań projektowych. Uczeń może wykorzystać też materiały dydaktyczne znajdujące się w szkolnej bibliotece lub multimedialnym centrum, jeśli takie znajduje się w szkole.

**Temat:** Jak bezpiecznie postępować z substancjami niebezpiecznymi?

# **Cele w języku ucznia:**

- dowiesz się jakie niebezpieczne substancje chemiczne występują w twoim domu;
- określisz sposoby identyfikacji niebezpiecznych substancji chemicznych;
- poznasz zasady postępowania z niebezpiecznymi substancjami chemicznymi;
- dowiesz się, jak przechowywać niebezpieczne substancje chemiczne;
- przeanalizujesz etykiety substancji chemicznych;
- przygotujesz wraz z innymi uczniami poradnik na temat niebezpiecznych substancji chemicznych;
- rozwiniesz umiejętność współpracy w zespole projektowym;
- pogłębisz umiejętność samooceny i oceny koleżeńskiej;
- poddasz ewaluacji działania swoje i całego zespołu;

## **Źródła informacji dla nauczyciela i ucznia:**

- podręczniki do chemii dla klas VII i VIII;
- podręcznik do edukacji dla bezpieczeństwa dla klasy VIII;
- e-materiały na Zintegrowanej Platformie Edukacyjnej:
	- [Oznakowanie i substancje toksyczne](https://zpe.gov.pl/a/oznakowanie-i-substancje-toksyczne/D8gbjkSVW) (dostęp 13.08.2022);
	- [Zagrożenia w domu i szkole](https://zpe.gov.pl/a/zagrozenia-w-domu-i-szkole/D10kekQGG) (dostęp 13.08.2022);
	- [Kwasy beztlenowe](https://zpe.gov.pl/a/kwasy-beztlenowe/DT1nDfP1M) (dostęp 13.08.2022);
	- [Wodorotlenki właściwości i zastosowanie](https://zpe.gov.pl/a/wodorotlenki---wlasciwosci-i-zastosowanie/D1BA39Ara) (dostęp 13.08.2022);
	- [Kwasy tlenowe właściwości i zastosowanie](https://zpe.gov.pl/a/kwasy-tlenowe---wlasciwosci-i-zastosowanie/DDLURfmT4) (dostęp 13.08.2022);
	- **•** [Pochodne węglowodorów podsumowanie](https://zpe.gov.pl/a/pochodne-weglowodorow---podsumowanie/DNr0rW9Zo) (dostęp 13.08.2022);
- inne:
	- [Kret granulki do udrożniania rur. Karta charakterystyki produktu](https://www.kret.eu/downloads/products/1_granulki_do_udrozniania_rur_karta_produktu.pdf) (PDF, 319 kB; dostęp 13.08.2022);
	- Krajowe Centrum Informacyjne, [clp.gov.pl](https://clp.gov.pl/clp/pl/) (dostęp 13.08.2022).

# **Zadanie 1 (do wykonania przez uczniów w domu):**

Każdy uczeń dokonuje inwentaryzacji niebezpiecznych substancji chemicznych znajdujących się w jego domu. W tym celu przeprowadza wywiad z osobą dorosłą. Substancje powinny być opisane zgodnie z informacjami zawartymi w tabeli stanowiącej kartę pracy:

Kolumna 1: Substancja chemiczna.

Przykład wypełnienia tabeli: Wodorotlenek sodu.

Kolumna 2: Produkt

Przykład wypełnienia tabeli: Kret – granulki do udrożniania rur.

Kolumna 3: Miejsce przechowywania substancji

Przykład wypełnienia tabeli: Łazienka, szafka pod umywalką. Łatwo dostępna dla dzieci.

Kolumna 4: Oznaczenie substancji (piktogramy lub informacje tekstowe).

Przykład wypełnienia tabeli: Hasło ostrzegawcze: NIEBEZPIECZEŃSTWO.

Piktogram:

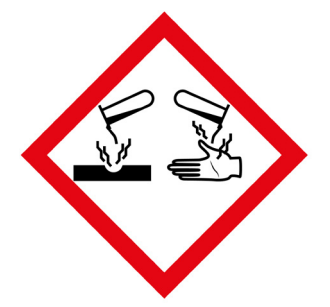

Kolumna 5: Zwroty wskazujące środki ostrożności.

Przykład wypełnienia tabeli: Chronić przed dziećmi. W razie konieczności zasięgnięcia porady lekarza należy pokazać pojemnik lub etykietę. Przechowywać wyłącznie w oryginalnym pojemniku. Nie wdychać pyłu. Stosować rękawice ochronne/odzież ochronną/ochronę oczu/ochronę twarzy. W PRZYPADKU POŁKNIĘCIA: Wypłukać usta. NIE wywoływać wymiotów. W PRZYPADKU DOSTANIA SIĘ DO DRÓG ODDECHOWYCH: Wyprowadzić lub wynieść poszkodowanego na świeże powietrze i zapewnić mu warunki do swobodnego oddychania. W PRZYPADKU KONTAKTU ZE SKÓRĄ (lub z włosami): Natychmiast zdjąć całą zanieczyszczoną odzież. Spłukać skórę pod strumieniem wody/prysznicem. W PRZYPADKU DOSTANIA SIĘ DO OCZU: Ostrożnie płukać wodą przez kilka minut. Wyjąć soczewki kontaktowe, jeżeli są i można je łatwo usunąć. Nadal płukać. Natychmiast skontaktować się z lekarzem. Przechowywać pod zamknięciem. Przechowywać w temperaturze nieprzekraczającej 30°C. Zawartość usuwać do odpowiedniego zakładu utylizacji odpadów, a pojemnik (po całkowitym opróżnieniu) usuwać do segregowanych odpadów komunalnych.

## **Zadania zespołów projektowych**

- **I** zespół dokonuje analizy indywidualnych kart pracy i opracowuje wykaz niebezpiecznych substancji chemicznych znajdujących się w domu. Wykaz ten będzie stanowił I część rozdziału poradnika.
- **II** zespół wybiera cztery niebezpieczne substancje chemiczne, które najczęściej występowały w gospodarstwach domowych, i opracowuje sposoby postępowania z substancjami w przypadku dostania się ich do organizmu człowieka. Zaleca się, aby sposoby postępowania zostały zaprezentowanie w formie infografiki. Infografiki będą stanowiły II część rozdziału poradnika. Przykład takiej infografiki znajduje się na stronie Rządowego Centrum Bezpieczeństwa (RCB): [Bądź bezpieczny nad wodą](https://www.gov.pl/web/rcb/badz-bezpieczny-nad-woda) (dostęp 13.08.2022)
- III zespół opracowuje komiks, w którym uwzględnia się niebezpieczne zdarzenie z użyciem niebezpiecznej substancji chemicznej, np. wypicie płynu do dezynfekcji. Komiks będzie stanowił III część poradnika. Koncepcję treści komiksu uczniowie konsultują z nauczycielem EDB. Uczniowie mogą stworzyć komiks np. w programie Power Point lub innym bezpłatnym edytorze prezentacji.
- IV zespół opracowuje rozprawkę naukową, będzie nią krótki tekst z opowiadaniem, w którym zostanie opisana sytuacja z użyciem niebezpiecznej substancji chemicznej przy wykonywaniu doświadczenia. Do tekstu zespół przygotuje pytania (4–5) odnoszące się do procedury naukowej (problem badawczy, hipoteza, wnioski). Sytuacja może dotyczyć oddziaływania substancji chemicznej na środowisko, sposobów unieszkodliwiania substancji lub udzielania pierwszej pomocy po kontakcie z nią. Rozprawka będzie stanowiła IV część rozdziału publikacji. Przykładowe rozprawki naukowe uczniowie znajdą w publikacjach dostępnych na stronie [akademiauczniowska.ceo.org.pl](https://akademiauczniowska.ceo.org.pl/rozprawki-naukowe) (dostęp 13.08.2022).
- V zespół opracowuje rekomendacje dla domowników, w jaki sposób należy przechowywać niebezpieczne substancje chemiczne. Wyszukuje też informacje o aplikacjach na telefon, które pozwalają rozpoznać niebezpieczne substancje chemiczne i zawierają instrukcję udzielania pierwszej pomocy. Praca zespołu V będzie stanowiła ostatnią część rozdziału poradnika.

#### **Możliwe sposoby realizacji**

Uczniowie samodzielnie zapisują informacje w karcie pracy lub w ogólnodostępnym dokumencie w chmurze. Korzystają ze wskazanych źródeł i konsultacji z nauczycielami. Nauczyciel chemii może wykonać wraz z uczniami doświadczenie ze środkiem do udrożniania rur i folią aluminiową. Potrzebne do tego będą: wodorotlenek sodu, paski folii aluminiowej, kolba. Do kolby wlewamy roztwór wodorotlenku sodu, a następnie umieszczamy w nim paski folii aluminiowej. Powstające w reakcji chemicznej pęcherzyki gazu zawierają łatwopalny wodór. Doświadczenie może być podstawą do opracowania rozprawki naukowej – dlaczego producent zakazuje używania tego preparatu do instalacji aluminiowych?

W punkcie 6 określono możliwości realizacji projektu przez uczniów o zróżnicowanych potrzebach edukacyjnych. W przypadku działań grup I i II uczniowie w parach mogą dokonywać inwentaryzacji substancji niebezpiecznych występujących w szkole. Zaleca się, aby pary utworzyli: uczeń ze SPE i uczeń niemający trudności w uczeniu się. Zadania wykonywane w szkole muszą być nadzorowane przez nauczyciela lub innego pracownika szkoły.

#### **Harmonogram**

- Pierwszy tydzień world café, analiza potencjału uczniów, doprecyzowanie celów, wybór zagadnień, powołanie zespołów projektowych;
- Drugi tydzień I część projektu: samodzielna praca uczniów nad zadaniem 1;
- Trzeci i czwarty tydzień II część projektu: praca zespołów I–V nad swoimi zadaniami, konsultacje z nauczycielami EDB i chemii;
- Piąty tydzień podsumowanie II części projektu, przygotowanie poradnika. Poradnik można przygotować w aplikacji Microsoft Publisher lub innej pozwalającej przygotowywać ebooki;
- Szósty tydzień prezentacja poradnika i podsumowanie projektu.

#### **Sposób prezentacji rezultatów cząstkowych**

Postępy w pracach będą prezentowane na spotkaniach całej klasy z koordynatorem oraz podczas konsultacji.

#### **Sposób dokumentowania**

Portfolio projektowe; część dokumentacji projektowej może być umieszczona w wirtualnej chmurze. Uczniowie z pomocą nauczyciela informatyki mogą stworzyć wspólne miejsce na gromadzenie materiałów, może być to Dysk Google, Office 365 lub Dropbox. Dostęp do danych posiadają wszyscy uczniowie pracujący nad projektem.

## **Formy prezentacji i czas jej trwania:**

- prezentacja poradnika dla uczennic i uczniów klas VII i VIII (1 godzina);
- prezentacja poradnika w czasie spotkania z rodzicami (0,5 godziny);
- wykorzystanie rozprawki naukowej w celu sprawdzenia wiedzy o procedurze naukowej uczennic i uczniów klas V–VI.

## **Kryteria oceny projektu (załącznik nr 3):**

- realizacja zadań przez grupę;
- **w**spółpraca w grupie;
- **·** indywidualna praca ucznia.

#### **III. Prezentacja produktu projektu**

Końcowy etap to przygotowanie publikacji na temat niebezpiecznych substancji chemicznych. Wybrani uczniowie z każdej z grup wspólnie opracowują poradnik, korzystając z dowolnego oprogramowania do przygotowania publikacji. Praca może mieć postać strony internetowej.

Na tym etapie rola nauczyciela polega na:

- ustaleniu czasu prezentacji i pomocy w pozyskiwaniu niezbędnych środków, np. projektora, materiałów do przygotowania ulotek;
- ustaleniu miejsca prezentacji projektu. Zaleca się zaprezentowanie projektu w klasie VII i VIII, dodatkowo można go przedstawić rodzicom w ramach konsultacji w szkole. Ostateczny produkt prac uczniów może zostać opublikowany na stronie szkoły.

Należy wziąć pod uwagę uczniów ze SPE i przygotować takie formy prezentacji publikacji, aby każdy uczeń mógł z niej skorzystać. Jeśli w szkole są uczniowie z niepełnosprawnością wzroku, należy zadbać o projektor i ekran, na którym zostanie wyświetlona publikacja.

## **IV. Podsumowanie, ocena, ewaluacja**

#### **Ocena**

Dokonując oceny projektu, należy odnieść się do jego celów i kryteriów oceny. Kryteria powinno się przedyskutować z uczniami na początku pracy. Ocena zaś może zostać wyrażona w postaci stopnia, zgodnie z zasadami obowiązującymi w szkole, lub w postaci informacji zwrotnej. Każdy zespół zadaniowy powinien być za coś doceniony, a ocena końcowa musi być uzasadniona.

Oprócz oceny nauczycielskiej zaleca się zastosować ocenę koleżeńską oraz samoocenę. Oceniając się w ten sposób, uczniowie przekazują sobie informacje zwrotne w zakresie celów projektu, kryteriów sukcesu i kryteriów oceny. Ocena może dotyczyć pracy danego ucznia, jak i pracy zespołu.

W ocenie zespołu uczniowie odpowiadają na pytania:

- Które Twoje cele udało się osiągnąć, a które jeszcze nie?
- Dlaczego nie udało się osiągnąć wszystkich Twoich celów?
- Co można poprawić we współpracy w grupie?
- Co zrobilibyście inaczej?

Ocenę zespołową można przeprowadzić innymi metodami, np.:

- metaplan: Jak jest? Jak powinno być?;
- analiza SWOT: mocne strony, słabe strony, szanse, zagrożenia;
- analiza pola sił: siły ograniczające, siły ułatwiające.

W przypadku publicznej prezentacji obserwatorzy także mogą dokonać oceny projektu. Ocena może polegać na określeniu stopnia zrealizowania celu. Każdy obserwator otrzymuje kartę, na której znajduje się skala od 1 do 10. Pod skalą należy wpisać odpowiedzi na dwa pytania:

- Czego dowiedziałem(-am) się w czasie prezentacji?
- Czego więcej chciał(a)bym się dowiedzieć?

Postępy w pracy można odnotować po każdym spotkaniu konsultacyjnym za pomocą arkusza monitorowania realizacji zadania grupowego (załącznik nr 4). Arkusz ten wypełnia nauczyciel i każdy uczeń tworzący grupę.

## **Ewaluacja**

Kształtowanie celu ogólnego, celów przedmiotowych i wychowawczych projektu może być wzmacniane dokonywaniem przez uczniów samooceny. Pytania do samooceny mogą być podobne do tych, które pojawiły się w ocenie pracy grupy. Istotne jest, aby zachować kolejność:

- 1. samoocena,
- 2. ocena koleżeńska w obrębie własnej grupy,
- 3. ocena pracy innych grup,
- 4. ocena projektu jako całości.

## **Autoewaluacja nauczyciela**

Nauczyciel wypełnia formularz następującej treści:

Uczniowie, którzy pod moim kierunkiem opracowali projekt "Jak bezpiecznie postępować z substancjami niebezpiecznymi?", zyskali: …

- 1. Efektem koordynacji projektu było dla mnie: …
- 2. Swoje zaangażowanie w pomoc uczniowską oceniam w skali 1–10 na: …
- 3. Gdybym miał(a) realizować z uczniami następny projekt:
	- a) utrzymał(a)bym swoje działania: …
	- b) zmienił(a)bym swoje działania: …

#### **Samoocena uczniowska**

Uczeń odpowiada na pytania:

- Z czego jestem szczególnie zadowolony(-na) po zrealizowaniu projektu?
- Z czego jestem niezadowolony(-na) i dlaczego?
- Jak oceniam współpracę w zespole, co ewentualnie można poprawić?
- Gdybym miał(a) wykonywać projekt raz jeszcze, co bym zmienił(a)?
- Czego nauczyłem $(-am)$  się o sobie dzięki realizacji projektu "Jak bezpiecznie postępować z substancjami niebezpiecznymi"?

Wypełnione karty samooceny podlegają analizie w zespole projektowym. Uczniowie wraz z nauczycielem EDB po dokonaniu oceny projektu, samooceny uczniowskiej oraz nauczycielskiej przygotowują rekomendacje dla kolejnych klas, które będą realizowały projekt w przyszłości. Rekomendacje zapisuje nauczyciel.

# **9. Materiały pomocnicze**

Rozprawki naukowe są opracowanym przez ekspertów projektu Akademia Uczniowska narzędziem edukacyjnym, pozwalającym nauczycielowi na zbadanie wiedzy i zweryfikowanie umiejętności uczniów. Konstrukcja rozprawek prowadzi ucznia przez kolejne stadia rozumowania naukowego – od postawienia pytań badawczych do znalezienia na nie odpowiedzi. Rozprawki realizują cele kształcenia: znajomość metodyki badań, poszukiwanie, wykorzystanie i tworzenie informacji, rozumowanie i argumentację. Rozprawka składa się z dwóch części. Pierwsza zawiera tekst, druga – pytania testowe. Tekst rozprawki skonstruowany jest tak, aby wzbudzał w uczniach potrzebę zaspokojenia ciekawości poznawczej. Kluczowy problem rozprawki jest atrakcyjnie przedstawiony, a hipotezy, czyli pomysły jego rozwiązania, sformułowane są tak, aby uczeń łatwo mógł się z nimi utożsamić i skorzystać ze swojego doświadczenia i swojej wiedzy. Rozprawki mają interesującą oprawę literacką oraz ilustracje, ale opisują plan badań czytelnie, tak aby można go było potraktować jako precyzyjną instrukcję działań i podstawę do rozważenia zaprezentowanych zmiennych (próba kontrolna, próba badawcza). W części testowej uczniowie odpowiadają na kilka pytań jednokrotnego i wielokrotnego wyboru. Ich podstawowym zadaniem jest zidentyfikowanie właściwego pytania badawczego, a następnie hipotezy. Ze względu na zróżnicowany poziom uczniów w rozprawkach ewaluacyjnych nie chodzi o samodzielne stawianie hipotez, ale o rozpoznanie, które z przypuszczeń odnoszą się bezpośrednio do pytania badawczego. Pojawiają się też pytania o elementy planu badawczego, a także o zmienne. Uczeń, korzystając z narzędzia, jakim jest rozprawka, zaczyna używać języka naukowego, interpretuje pojęcia, jest zmotywowany do prowadzenia prostych rozumowań i argumentowania.

# **10. Materiały z zasobów ORE**

Elert E., Wenda A., b.r., *[Praca metodą projektu](https://www.ore.edu.pl/wp-content/plugins/download-attachments/includes/download.php?id=5062)* (PDF, 2,2 MB; dostęp 4.08.2022), Warszawa: ORE.

Kotarba-Kańczugowska M., b.r., *[Praca metodą projektu](https://www.ore.edu.pl/wp-content/plugins/download-attachments/includes/download.php?id=6869)* (PDF, 202 kB; dostęp 4.08.2022), Warszawa: ORE.

Mikina A., Zając B., 2012, *Metoda projektów nie tylko w gimnazjum. Poradnik dla nauczycieli i dyrektorów szkół*, Warszawa: ORE.

# **11. Załączniki**

# **Załącznik nr 1: Przykładowy kontrakt projektu**

Kontrakt realizacii projektu edukacyjnego

- 1. Temat projektu: Jak bezpiecznie postępować z substancjami niebezpiecznymi?
- 2. Data zawarcia kontraktu: …
- 3. Kontrakt zawarto między nauczycielem: … a uczniami: …
- 4. Cel projektu: identyfikacja niebezpiecznych substancji wykorzystywanych w domu i określenie zasad ich przechowywania; stworzenie poradnika dotyczącego właściwego postępowania z substancjami niebezpiecznymi.
- 5. Postanowienia

Uczniowie zobowiązani są do:

- wspólnego z opiekunami projektu omówienia i opracowania zasad współpracy oraz opracowania zasad podziału zadań w zespole;
- czynnego uczestniczenia w realizacji projektu i wywiązywania się z podjętych i wyznaczonych zadań;
- systematycznej pracy w zespole, odpowiedzialności za realizację zadań;
- przedstawienia efektów pracy na poszczególnych etapach podczas zaplanowanych konsultacji z nauczycielem;
- niesienia pomocy uczniom, którzy mają problemy z realizacją zadań;
- doceniania wysiłku koleżanek i kolegów, niekrytykowania ich za wykonane zadania lub brak terminowości;
- publicznej prezentacji projektu po jego zakończeniu w terminie uzgodnionym z opiekunami.

Opiekunowie zobowiązują się do:

- przygotowania dokumentacji i zapoznania uczniów z zasadami jej prowadzenia;
- czuwania nad prawidłowym przebiegiem projektu;
- opieki nad zespołem podczas realizacji projektu, udzielania wsparcia i konsultacji;
- przekazywaniu na bieżąco informacji zwrotnej związanej z wykonywanymi zadaniami;
- pomocy uczniom na każdym etapie realizacji projektu;
- oceny projektu wg karty oceny będącej załącznikiem do kontraktu.

W przypadku niedotrzymania terminu przedstawienia efektów pracy uczeń otrzyma upomnienie i możliwość uzupełnienia braków w terminie określonym przez nauczyciela.

Uczniowie zobowiązują się do zaprezentowania projektu w dniu: …

Ustala się następujące terminy konsultacji: …

(podpis opiekunów projektu) (podpisy członków zespołu uczniowskiego) (miejscowość, data)

# **Załącznik nr 2: Karta pracy zespołu projektowego**

Karta pracy zespołu została opracowana w formie tabeli. Poszczególne kolumny tabeli:

1. zadania szczegółowe;

2. osoba odpowiedzialna za zadanie;

- 3. materiały do realizacji zadania;
- 4. termin realizacii:
- 5. uwagi lub ocena realizacii zadania:
- 6. sojusznicy;
- 7. status zadania.

Tabelę wypełniają przedstawiciele poszczególnych grup, nauczyciel na podstawie zapisów monitoruje realizację projektu, określając postęp prac poszczególnych grup projektowych.

## **Załącznik nr 3: Karta oceny projektu**

## **Część 1 – karta samooceny**

A. Zaznacz odpowiedź, z którą najbardziej się identyfikujesz:

- 1. W pracach nad projektem uczestniczyłem(-am) wytrwale i systematycznie. TAK/NIE
- 2. Miałem(-am) cenne pomysły, które przyczyniły się do postępów pracy zespołu. TAK/NIE
- 3. Słuchałem(-am) propozycji innych i nigdy ich nie krytykowałem(-am). TAK/NIE
- 4. Nie miałem(-am) większych trudności w wykonywaniu przyjętych na siebie zadań. TAK/NIE
- 5. W przypadku pojawiających się problemów starałem(-am) się znaleźć jakieś rozwiązanie. TAK/NIE – NIE DOTYCZY
- 6. Jeżeli miałem(-am) problemy, prosiłem(-am) kolegów lub koleżanki w grupie o pomoc. TAK/NIE – NIE DOTYCZY
- 7. Jeżeli moi koledzy i koleżanki mieli problemy, pomagałem(-am) im najlepiej jak umiałem(-am). TAK/NIE – NIE DOTYCZY
- 8. Uczestniczyłem(-am) we wszystkich wyznaczonych spotkaniach zespołu. TAK/NIE
- 9. Wykonałem(-am) wszystkie przyjęte na siebie zadania. TAK/NIE
- 10. Swoją pracę wykonywałem(-am) terminowo. TAK/NIE
- B. Uzupełnij wypowiedź:

Dzięki pracy nad projektem nauczyłem(-am) się: …

## **Część 2 – karta oceny pracy ucznia**

Ocena pracy ucznia w skali punktowej:

- 3 pkt zrealizowano w pełni;
- 2 pkt zrealizowano częściowo;
- **1** pkt zrealizowano na minimalnym poziomie;
- 0 pkt brak realizacji.
	- 1. Wykonane w projekcie zadania … pkt
	- 2. Dotrzymywanie terminów wywiązywania się z zadań … pkt
- 3. Udział w przygotowaniu prezentacji rezultatów … pkt
- 4. Selekcja informacji … pkt
- 5. Dbałość o jakość merytoryczną opracowanych materiałów … pkt
- 6. Wkład w zaawansowanie projektu pod względem informatycznym … pkt
- 7. Zaangażowanie w publiczną prezentację wyników pracy … pkt
- 8. Wykorzystanie czasu prezentacji … pkt
- 9. Nowe umiejętności … pkt

W przypadku uczniów ze SPE zaleca się opracowanie informacji zwrotnej w formie opisowej, nie zaleca się natomiast wystawiania punktów. Przygotowując taką informację zwrotną, nauczyciel może pominąć niektóre aspekty uwzględnione w karcie oceny pracy, w zależności od treści opinii lub orzeczenia, które posiada uczeń.

## **Załącznik nr 4: Arkusz monitorowania realizacji zadania grupowego**

#### **Część 1 – wypełnia nauczyciel, wpisując imiona uczniów uczestniczących w spotkaniu grupy**

- 1. Uważnie słucha innych, nie przerywa cudzych wypowiedzi, czeka, aż inni skończą, żeby zabrać głos: …
- 2. Zwięźle przedstawia swoje opinie, nie robi dygresji: …
- 3. Swoje opinie i uczucia wyraża wprost, nie stosuje aluzji: …
- 4. Zadaje pytania i parafrazuje wypowiedzi innych, by upewnić się, czy dobrze je rozumie: …
- 5. Wykonuje powierzone zadania zgodnie z instrukcją i w terminie: …
- 6. Sygnalizuje problemy z realizacją zadań: …
- 7. Zadania zrealizowane w terminie: …
- 8. Zadania niezrealizowane w terminie: …

## **Część 2 – wypełnia uczeń**

- 1. Na tym etapie udało mi się: …
- 2. Mam trudność z realizacją: …
- 3. Aby skuteczniej pracować, potrzebuję: …

**Michał Szczepanik** – nauczyciel dyplomowany biologii i edukacji dla bezpieczeństwa w szkole podstawowej w Poczesnej i w Starczy. Trener. Współuczestniczył w tworzeniu obudowy merytorycznej kursu internetowego E-podręczniki do kształcenia ogólnego, ekspert merytoryczny w Wydziale Otwartych Zasobów Edukacyjnych ORE. Autor kilkudziesięciu publikacji, m.in. w programach "Akademia Uczniowska", "Aktywna Edukacja", "Wzór na rozwój", "W świat z klasą". Autor obudowy dydaktycznej do biologii i przyrody w programie Modelowa Szkoła Ćwiczeń w Szczecinku. Prowadził warsztaty i webinary dla Centrum Nauki Kopernik i Centrum Nauki Experyment. Jako praktyk zajmuje się upowszechnianiem oceniania kształtującego w szkołach.

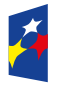

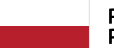

Rzeczpospolita Polska

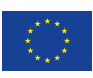